# 6 Potenzieren

#### 6.1 Einführung

Wenn bei einer Multiplikation lauter gleiche Faktoren auftreten, so wird dafür meistens die Potenzschreibweise gewählt.

$$
\underbrace{a \cdot a \cdot a \cdot \dots \cdot a}_{n-Faktoren} = \underbrace{a^n}_{Potenzwert}
$$

a: Basis oder Grundzahl, a  $\in$  R n: Exponent oder Hochzahl,  $n \in N^* = \{1, 2, 3, ...\}$ 

Es ist a<sup>1</sup> = a, a<sup>2</sup> = a·a, a<sup>3</sup> = a·a·a, ..

#### Basis der Potenz ist 0

Ist die Basis a einer Potenz a<sup>n</sup> die 0, ist das zugehörige Produkt ebenfalls 0.  $0^n = 0 \cdot 0 \cdot 0 \cdot ... \cdot 0 = 0$ 

#### Basis der Potenz ist 1

Ist die Basis a einer Potenz a<sup>n</sup> die 1, ist das zugehörige Produkt ebenfalls 1.  $1^n = 1 \cdot 1 \cdot 1 \cdot ... \cdot 1 = 1$ 

#### Das Vorzeichen beim Potenzieren

Bei positiver Basis ist der Wert der Potenz immer positiv.

$$
\left(+a\right)^{n}=+a^{n}
$$

z. B. 
$$
(+2)^2 = (+2) \cdot (+2) = +2^2 = +4
$$
  
z. B.  $(+2)^3 = (+2) \cdot (+2) \cdot (+2) = +2^3 = +8$ 

Bei negativer Basis ist der Wert der Potenz positiv, wenn der Exponent gerade ist.

$$
\left(-a\right)^{2n}=+a^{2n}
$$

$$
n \in \mathbb{N}^* = \{1, 2, 3, ...\}
$$
  
\n
$$
n \in \mathbb{N}^* = \{1, 2, 3, ...\}
$$
  
\n
$$
n \in \mathbb{N}^* = \{-2\} \cdot (-2) \cdot (-2) \cdot (-2) = +2^4 = 16
$$

Bei negativer Basis ist der Wert der Potenz auch negativ, wenn der Exponent ungerade ist.

$$
(-a)^{2n-1} = -a^{2n-1}
$$

$$
\begin{array}{ll}\n\mathbf{a} \cdot \mathbf{a} = -a^{2n-1} & \mathbf{a} \in \mathbb{N}^* = \{1, 2, 3, \ldots\} \\
\mathbf{a} \cdot \mathbf{b} = \mathbf{a} \cdot \mathbf{b} \\
\mathbf{b} \cdot \mathbf{c} = \mathbf{b} \cdot (-2)^3 = (-2) \cdot (-2) \cdot (-2) = -2^3 = -8\n\end{array}
$$

Achtung, beachten Sie den Unterschied:

$$
-32 = -(3 \cdot 3) = -(32) = -9
$$
  
\n
$$
(-3)2 = (-3) \cdot (-3) = +9
$$
  
\n
$$
2a3 \neq (2a)3
$$
  
\n<sup>2</sup>abab (2a)<sup>3</sup>  
\n<sup>2</sup>abab (2a)<sup>2</sup>ab

#### Addition und Subtraktion von Potenzen  $6.2$

Bei der Addition und bei der Subtraktion können nur Potenzen mit gleicher Basis und gleichem Exponenten zusammengefasst werden. Dabei werden die Koeffizienten addiert bzw. subtrahiert.

### **Beispiele**

- a.  $6a^2 + 2a^2 b^3 + 2b^2 b^3 = 8a^2 2b^3 + 2b^2$
- b.  $3a^2b ab^2 + 2a^2b = 5a^2b ab^2$

#### Multiplikation und Division von Potenzen 6.3

Bei der Multiplikation und Division werden zwei Fälle unterschieden. Zum einen können Potenzen gleiche Basen, zum anderen gleiche Exponenten besitzen.

#### Gleiche Basen - Multiplikation

1. Potenzsatz

Beweis

 $a^m \cdot a^n = a^{m+n}$ 

 $a^5 \cdot a^3 = (a \cdot a \cdot a \cdot a \cdot a) \cdot (a \cdot a \cdot a) = a^{5+3} = a^8$ 

Potenzen mit gleicher Basis werden multipliziert, indem man die Basis unverändert lässt und die Exponenten addiert.

### **Beispiele**

Wenden Sie den 1. Potenzsatz an:

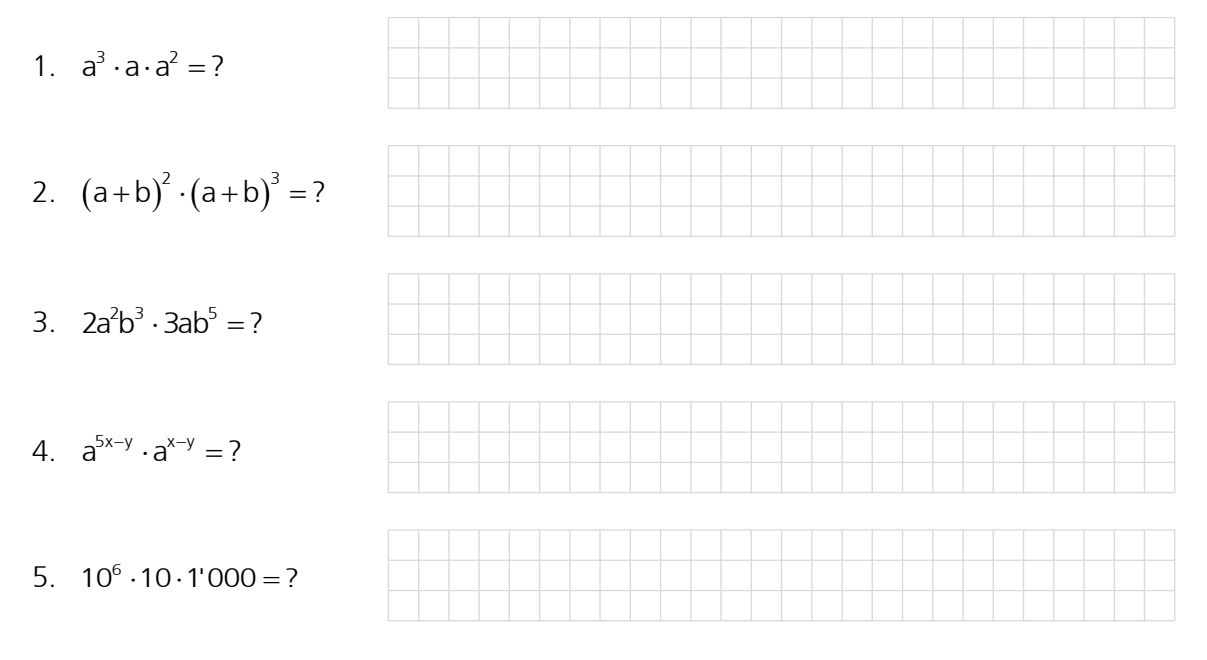

# Gleiche Basen - Division

2. Potenzsatz

**Beweis** 

$$
\frac{a^m}{a^n} = a^{m-n}
$$

$$
\frac{a^5}{a^3} = \frac{a \cdot a \cdot a \cdot a \cdot a}{a \cdot a \cdot a} = a \cdot a = a^{5-3} = a^2
$$

Potenzen mit gleicher Basis werden dividiert, indem man die Basis unverändert lässt und die Exponenten subtrahiert.

# **Beispiele**

Wenden Sie den 2. Potenzsatz an:

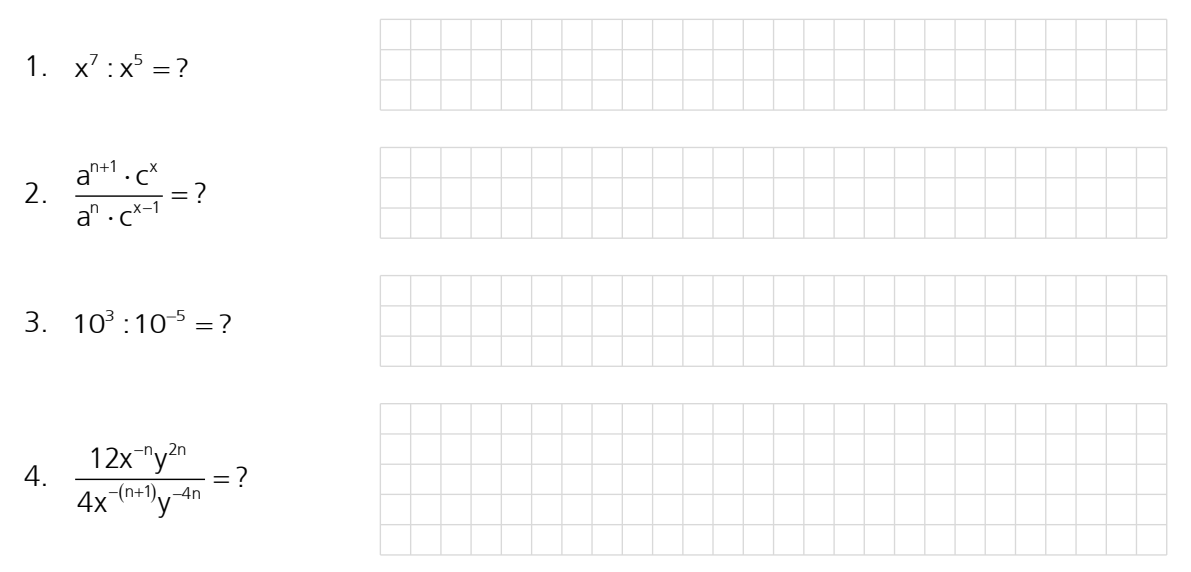

# Luzern, alte BM-Prüfung (analog Nummer 4 oben)

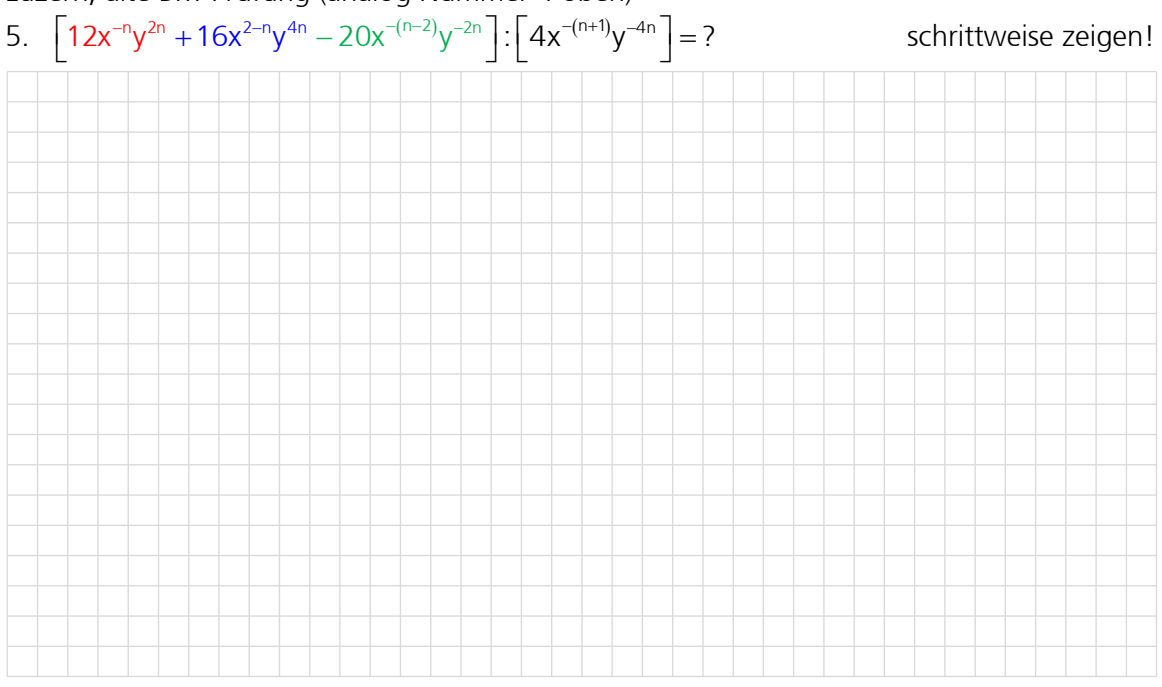

#### Schwierigkeit Nr. 1

 $=\frac{a \cdot a \cdot a}{a}$  $-a \cdot a$ 3 3 a<sup>3</sup> a∙a∙a a<sup>3</sup> a∙a∙a 1

mit der Formel (2. Potenzsatz) erhält man:

 $3^3$   $2^{3-3}$ 3  $\frac{a^3}{a^3} = a^{3-3} = a^0$ a  $= a^{3-3} = a$ 

Dieses Problem lässt sich nur aus der Welt schaffen, indem man festsetzt (definiert):

 $a^0 = 1$ 

gilt für a  $\neq 0$ , der Ausdruck  $0^{\circ}$  ist nicht definiert!

### Schwierigkeit Nr. 2

 $=\frac{a \cdot a \cdot a}{a \cdot a \cdot a \cdot a \cdot a} = \frac{1}{a^{2}}$ 3  $5^{\circ}$  2 2 2 2  $\sqrt{2}$   $\sqrt{2}$  $a^3$  a·a·a  $\overline{a^5}$  =  $\overline{a \cdot a \cdot a \cdot a \cdot a}$ 1 a•a <mark>a</mark>

mit der Formel (2. Potenzsatz) erhält man:

$$
\frac{a^3}{a^5} = a^{3-5} = a^{-2}
$$

n

n

a<sup>n</sup> a

Dieses Problem lässt sich nur aus der Welt schaffen, indem man festsetzt (definiert):

 $= a^{-2}$ 2  $\frac{1}{2}$  = a a

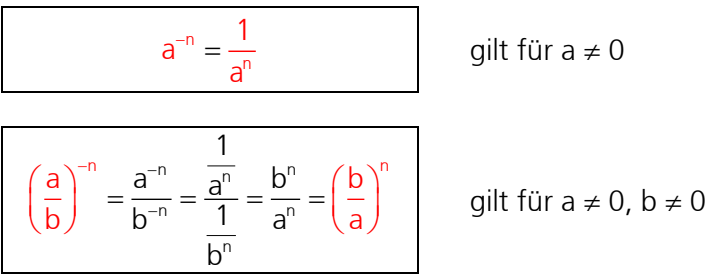

andere Beweisführung für Schwierigkeit Nr. 2 (über  $a^0 = 1$ ):  $\int_{0}^{0}$  -  $e^{-0}$ n  $\frac{1}{a} = \frac{a^0}{a} = a$  $=\frac{a}{b}$  =  $a^{0-n}$  =  $a^{-}$ 

## Gleiche Exponenten - Multiplikation

3. Potenzsatz

**Beweis** 

$$
a^{n} \cdot b^{n} = (ab)^{n} \qquad a^{3} \cdot b^{3} = (a \cdot a \cdot a) \cdot (b \cdot b \cdot b) = (ab) \cdot (ab) \cdot (ab) = (ab)^{3}
$$

Potenzen mit gleichen Exponenten aber ungleichen Basen werden multipliziert, indem man die Basen multipliziert und den Exponenten beibehält.

### **Beispiele**

Wenden Sie den 3. Potenzsatz an:

- 1.  $25^3 \cdot 4^3 = ?$
- 2.  $(4xy)^2 \cdot xy^2 = ?$
- 3.  $(x-2)^m \cdot x^m = ?$
- 4.  $\left(\frac{4}{3}\right)^{m} \cdot \left(\frac{2}{3}\right)^{-m} = ?$

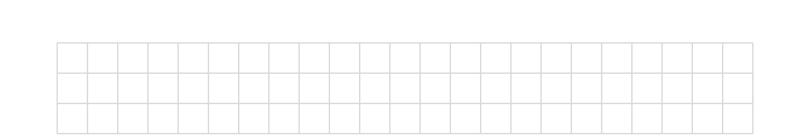

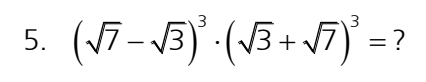

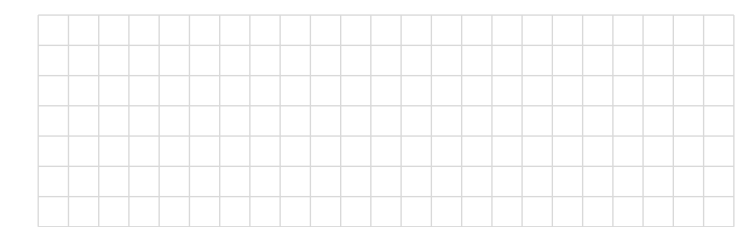

# Gleiche Exponenten - Division

4. Potenzsatz

**Beweis** 

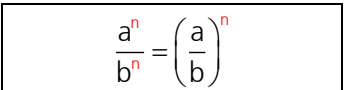

Potenzen mit gleichen Exponenten aber ungleichen Basen werden dividiert, indem man die Basen dividiert und den Exponenten beibehält.

 $\frac{a^3}{b^3} = \frac{a \cdot a \cdot a}{b \cdot b \cdot b} = \left(\frac{a}{b}\right) \cdot \left(\frac{a}{b}\right) \cdot \left(\frac{a}{b}\right) = \left(\frac{a}{b}\right)^3$ 

### Beispiele

Wenden Sie den 4. Potenzsatz an:

- 1.  $24^4:6^4 = ?$
- 2.  $\frac{(-a)^3}{(-b)^3} = ?$
- 3.  $\frac{(4x)^n}{x^n} = ?$
- 4.  $\frac{8x^3}{27y^3} = ?$
- 5.  $\frac{(a^2-b^2)^3}{(a+b)^3} = ?$
- 6.  $\frac{(9a^2 16b^2)^{2n}}{(3a 4b)^{2n}} = ?$

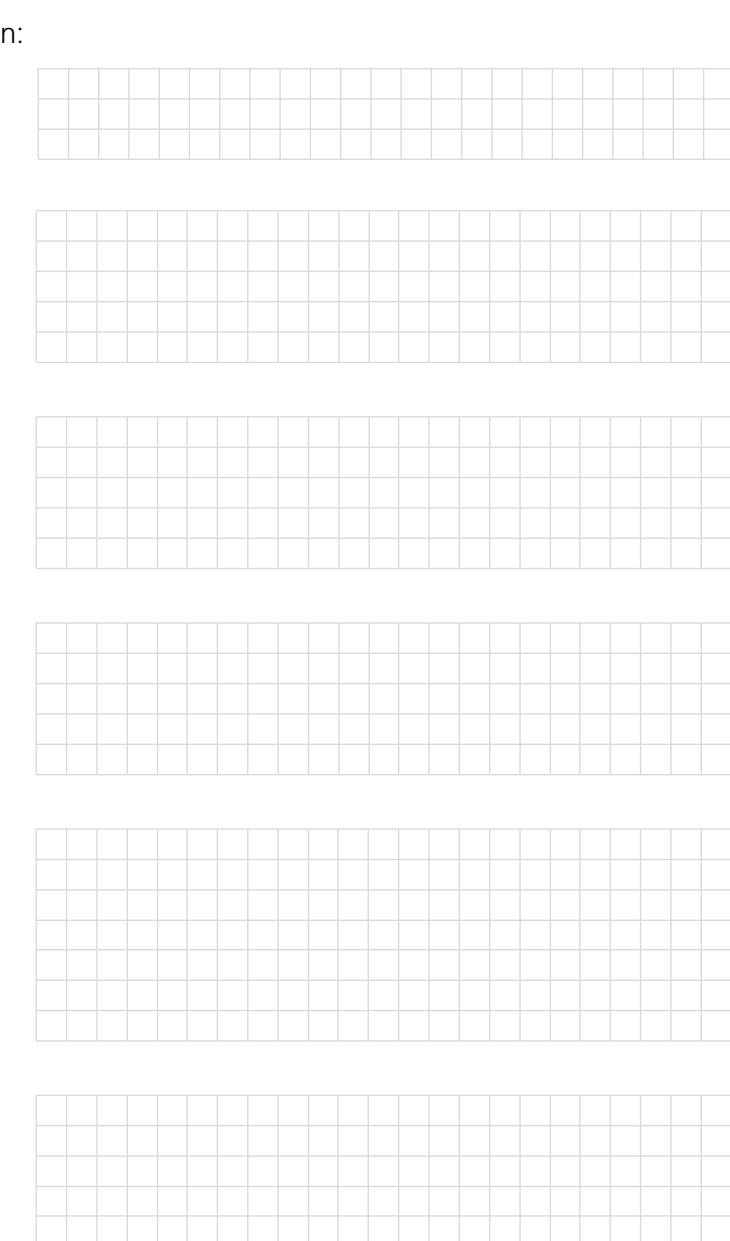

#### 6.4 Potenzieren von Potenzen

#### 5. Potenzsatz

**Beweis** 

$$
\left(a^{n}\right)^{m}=a^{nm}
$$

$$
(a3)2 = (a \cdot a \cdot a)2 = (a \cdot a \cdot a) \cdot (a \cdot a \cdot a) = a3.2 = a6
$$
  
Hinweis:  $a3.2 = a2.3$ , somit gilt:  $(a3)2 = (a2)3$ 

Potenzen werden potenziert, indem man die Exponenten multipliziert.

# Beispiele

Wenden Sie den 5. Potenzsatz an:

1.  $(a^3)^{-3} = ?$ 2.  $\left(\frac{3a^2}{2b^3}\right)^3 = ?$ 3.  $a^{2^3} = ?$ 4.  $(a^2)^3 = ?$ 5.  $\left[ \left( a^{-2} \right)^3 \right]^2 = ?$ 6.  $\left[2(-x)^{-2}\right]^{-3} = ?$ 7.  $(-2)^{5} \left[ -(4x^{-2})^{-1} \right]^{3} = ?$ 

8. 
$$
-\left[4\left(-\frac{x}{2}\right)^3\right]^2 = ?
$$
  
\n9.  $\left[2\left(a^3x^4\right)^2\right]^3 = ?$   
\n10.  $\left[\left(-\frac{x}{2}\right)^3\right]^2 = ?$   
\n11.  $\frac{2^{38} \cdot 5^{38}}{10^{72}} = ?$   
\n12.  $\frac{3^{102} \cdot 4^{102}}{2^{100} \cdot 6 \cdot 6^{99}} = ?$ 

# 6.5 Potenzen im Überblick

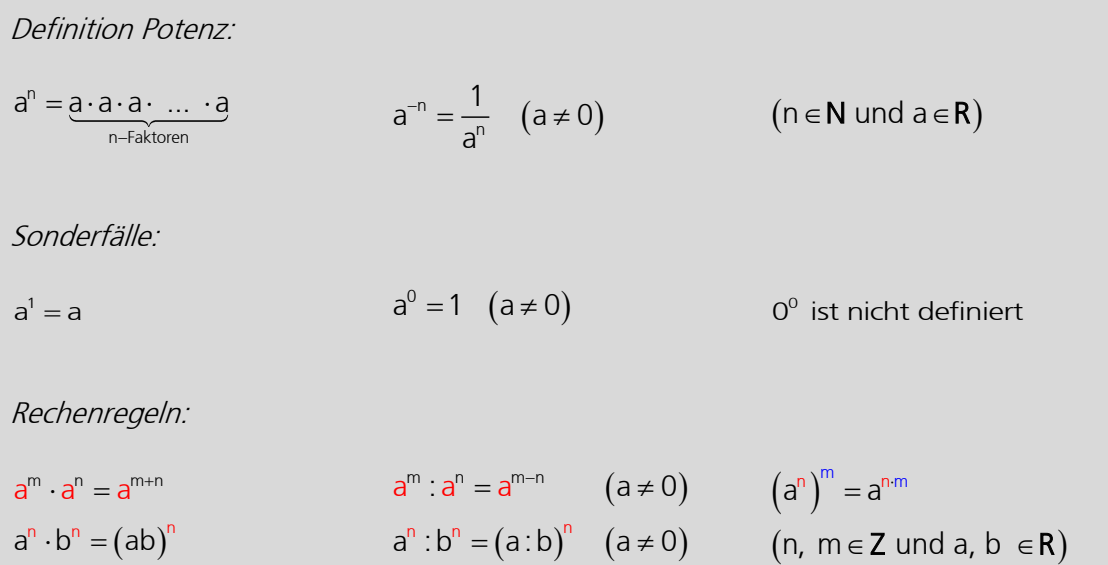

#### 6.6 Exponentenschreibweise

In Naturwissenschaft und Technik kommen oft sehr grosse oder sehr kleine Zahlen vor. Zum Beispiel ist die Sonne ungefähr 150000000000 m (Meter) von der Erde entfernt oder ein Elektron trägt die elektrische Ladung von ungefähr 0.00000000000000000016 C (Coulomb) oder rotes Licht hat eine Wellenlänge von 0.00000063 m (Meter). Dies sind sehr unhandliche Zahlen. Deshalb notiert man diese Werte üblicherweise in der wissenschaftlichen Schreibweise oder Exponentenschreibweise. So betragen der Abstand zur Sonne 1.5 ∙ 10<sup>11</sup> m, die Elektronenladung 1.6 ∙ 10–<sup>19</sup> C oder die Wellenlänge von rotem Licht 6.3 ∙ 10–<sup>7</sup> m.

Weiter ist es bei nicht allzu grossen Exponenten üblich, die Zehnerpotenz in einer Vorsilbe (Vorsatz) zu integrieren. So ist der Abstand zur Sonne 150 · 10<sup>9</sup> m = 150 Gm (=Gigameter) oder die Wellenlänge von rotem Licht 630 ⋅ 10<sup>-9</sup> = 630 nm (=Nanometer).

Die gebräuchlichen Vorsilben sind in der nachfolgenden Tabelle zusammengestellt.

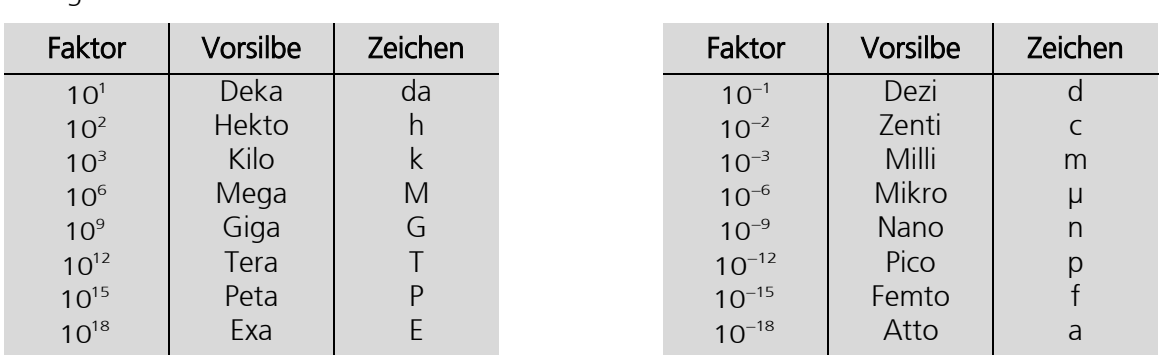

Für grosse Zahlen: Für kleine Zahlen:

Teilweise wird zwischen der wissenschaftlichen und der technischen Schreibweise unterschieden. Bei der technischen Notation sind die Exponenten der Zehnerpotenz immer durch drei teilbar.

### 6.7 Anzeigeformate beim TI

Beim TI kann das Anzeigeformat zwischen «Normal», «Wissenschaftlich» und «Technisch» umgeschaltet werden. **@**m, «Einstellungen», «Dokumenteinstellungen...» betätigen und dann «Exponentialformat» auswählen:

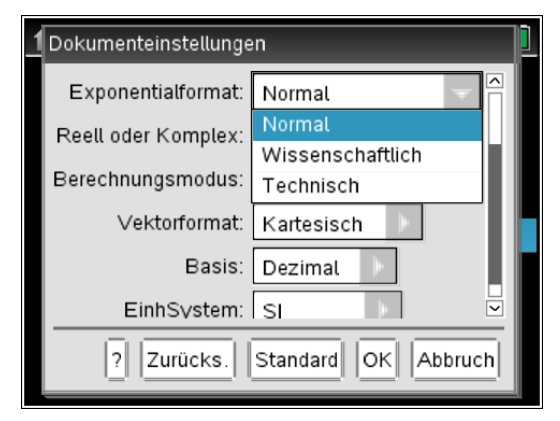

Wissenschaftliche Notation einer Zahl (SCI):  $a \cdot 10^{k}$ ; 1  $\le a < 10$ 

Technische Notation einer Zahl (ENG):  $a \cdot 10^k$ ; 1  $\le a < 1'000$ 

# 6.8 Übungen, Frommenwiler

Lösen Sie die folgenden Aufgaben:

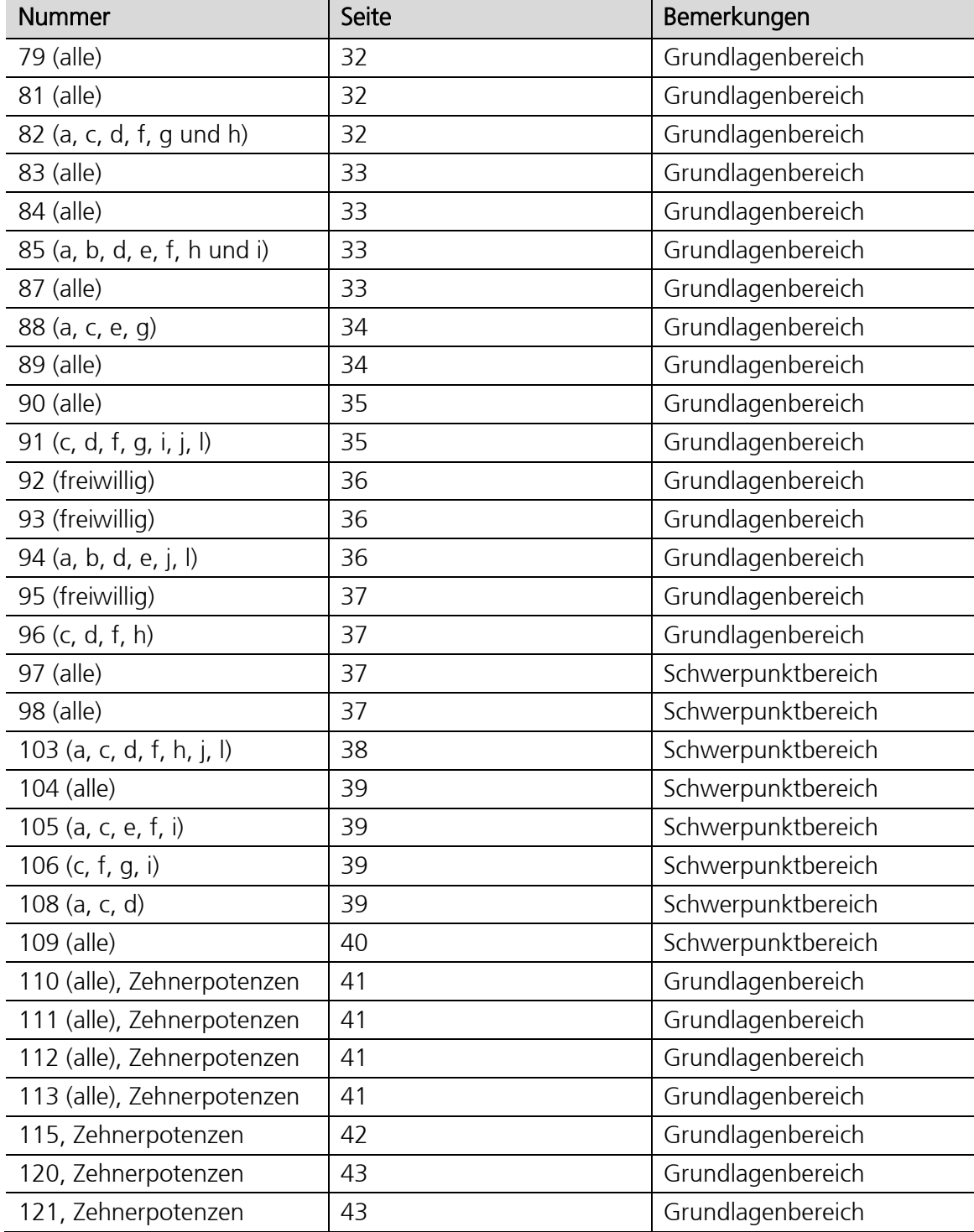

# 6.9 Übungen (alte Aufnahmeprüfungen von Fachhochschulen)

1. Fassen Sie zusammen und vereinfachen Sie so weit wie möglich.

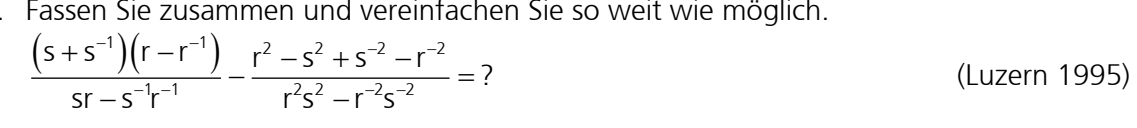

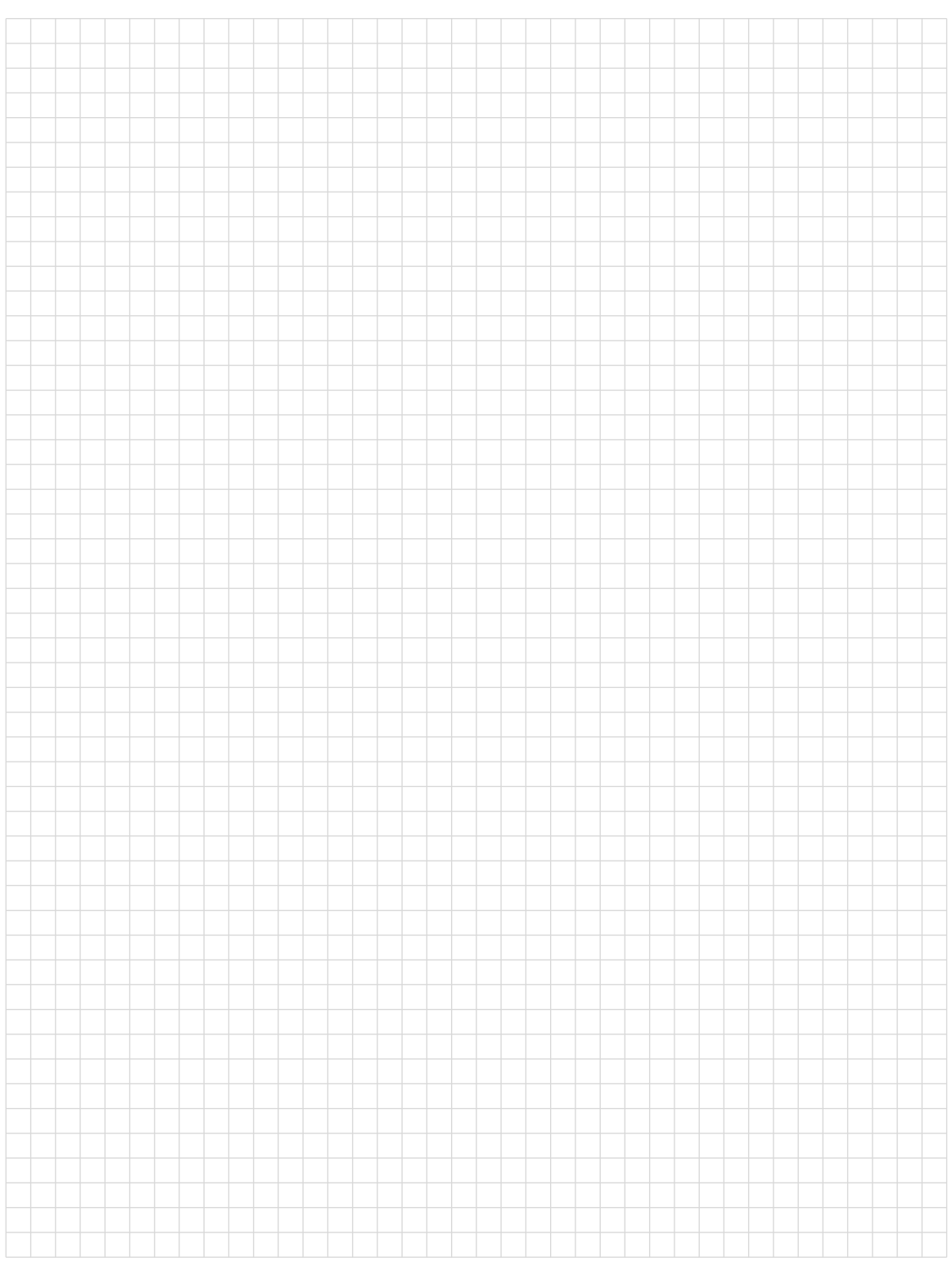

2. Vereinfachen Sie den Ausdruck und stellen Sie das Resultat als gekürzten Bruch dar.  $(2^{n+3})$  $(2^{-\circ n} - 2^{-\circ n-2})$ (n ist eine positive, ganze Zahl)  $\frac{1}{1+4}$  $\left(\frac{(2^{-6n}-2^{-6n-2})^2}{2^{-6n+3}-(-2^{3n})}\right)^{-1}$ Vereinfachen Sie den Au<br> $\left[\frac{2(2^{n+3})}{\pi}\right]^{-2}(2^{-6n}-2)$ Vereinfachen Sie den Ausdruck un<br>  $\left[\frac{2(2^{n+3})}{2(2^n)-2^{n+4}}\right]^{-2} \frac{(2^{-6n}-2^{-6n-2})2^4}{2^{-6n+3} - (-2^{3n})^{-2}} =$ Verentiactien sie den Adsdruck und<br>  $\left[\frac{2(2^{n+3})}{2(2^n)-2^{n+4}}\right]^{-2} \frac{(2^{-6n}-2^{-6n-2})2^4}{2^{-6n+3} - (-2^{3n})^{-2}} = ?$ 2 n 3 6n 6n 2 4  $\left(\frac{2^{n+3}}{n}\right)^n - 2^{n+4}$  $\left(\frac{2^{-6n} - 2^{-6n-2}}{2^{-6n+3} - (-2^{3n})^2}\right)^n$ einfachen Sie den Ausdruck<br>2(2<sup>n+3</sup>)  $\int_{0}^{-2} \frac{(2^{-6n} - 2^{-6n-2})2}{(2^{-6n} - 2^{-6n-2})^2}$ d stellen Sie das Resultat als gekür<br>? (n ist eine positive, ganze Zahl  $\frac{2(2^{n+3})}{2(2^n)-2^{n+4}}$  $\frac{2^{(-6n-2^{-6n-1})}}{2^{(-6n+3)}-(-2^{-6n})}$ (Luzern 1994)

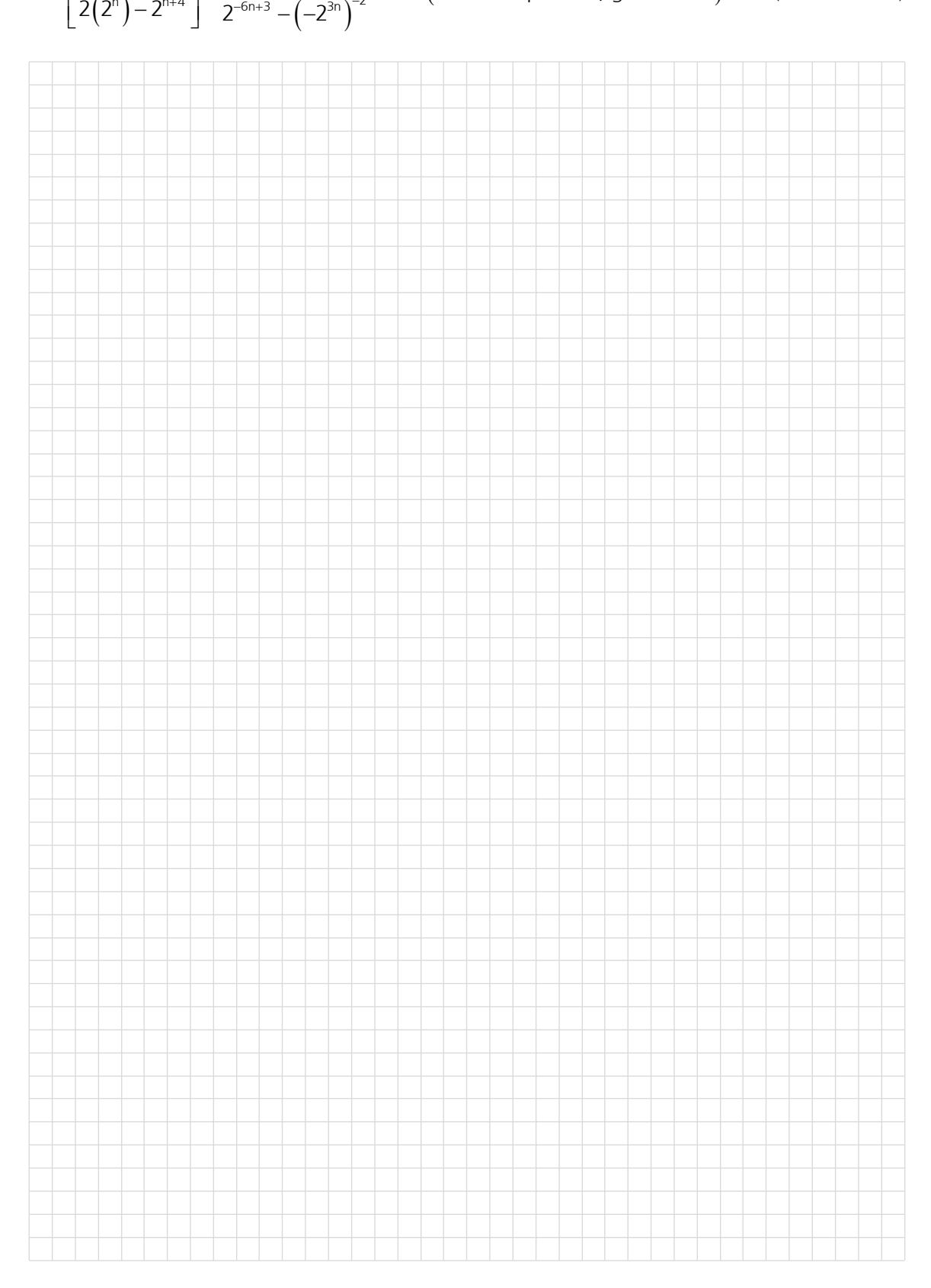

3. Berechnen Sie den Ausdruck allgemein und für  $n = 2$ . Stellen Sie die Resultate mit Hilfe von Zehnerpotenzen dar.  $-27^{-2n}$   $\lceil 17^{-4n+1} \rceil$ 

$$
\left[-10^{-7}\right]^{2n+1} - \left[-10\right]^{2} \left[-\frac{1}{10}\right]^{4n+1} = ?
$$
 (Luzem 1985)

4. Vereinfachen Sie den Ausdruck und stellen Sie das Resultat als gekürzten Bruch dar. ÷ Vereinfachen Sie den Ausdruck und stellen Sie das<br>  $\left[\left(\frac{1}{2}\right)^{n+2} - \left(\frac{1}{2}\right)^n\right]^{-2} \cdot \left[\left(\frac{1}{2}\right)^{2n} - \left(-\frac{1}{2}\right)^{2n-2}\right] = ?$  (n ist e Vereinfachen Sie den Ausdruck und stellen Sie d<br>  $\left[\left(\frac{1}{2}\right)^{n+2} - \left(\frac{1}{2}\right)^n\right]^{-2} \cdot \left[\left(\frac{1}{2}\right)^{2n} - \left(-\frac{1}{2}\right)^{2n-2}\right] = ?$  (n ist 2 reinfachen Sie den Ausdruck und stellen Sie das Resultat als gekürzten<br> $\left(\frac{1}{2}\right)^{n+2} - \left(\frac{1}{2}\right)^n \right]^{-2} \cdot \left[ \left(\frac{1}{2}\right)^{2n} - \left(-\frac{1}{2}\right)^{2n-2} \right] = ?$  (n ist eine positive, ganze Zahl reinfachen Sie den Ausdruck<br>  $\left(\frac{1}{2}\right)^{n+2} - \left(\frac{1}{2}\right)^n\right]^{-2} \cdot \left[\left(\frac{1}{2}\right)^{2n} - \left(-\frac{1}{2}\right)^n\right]$ 

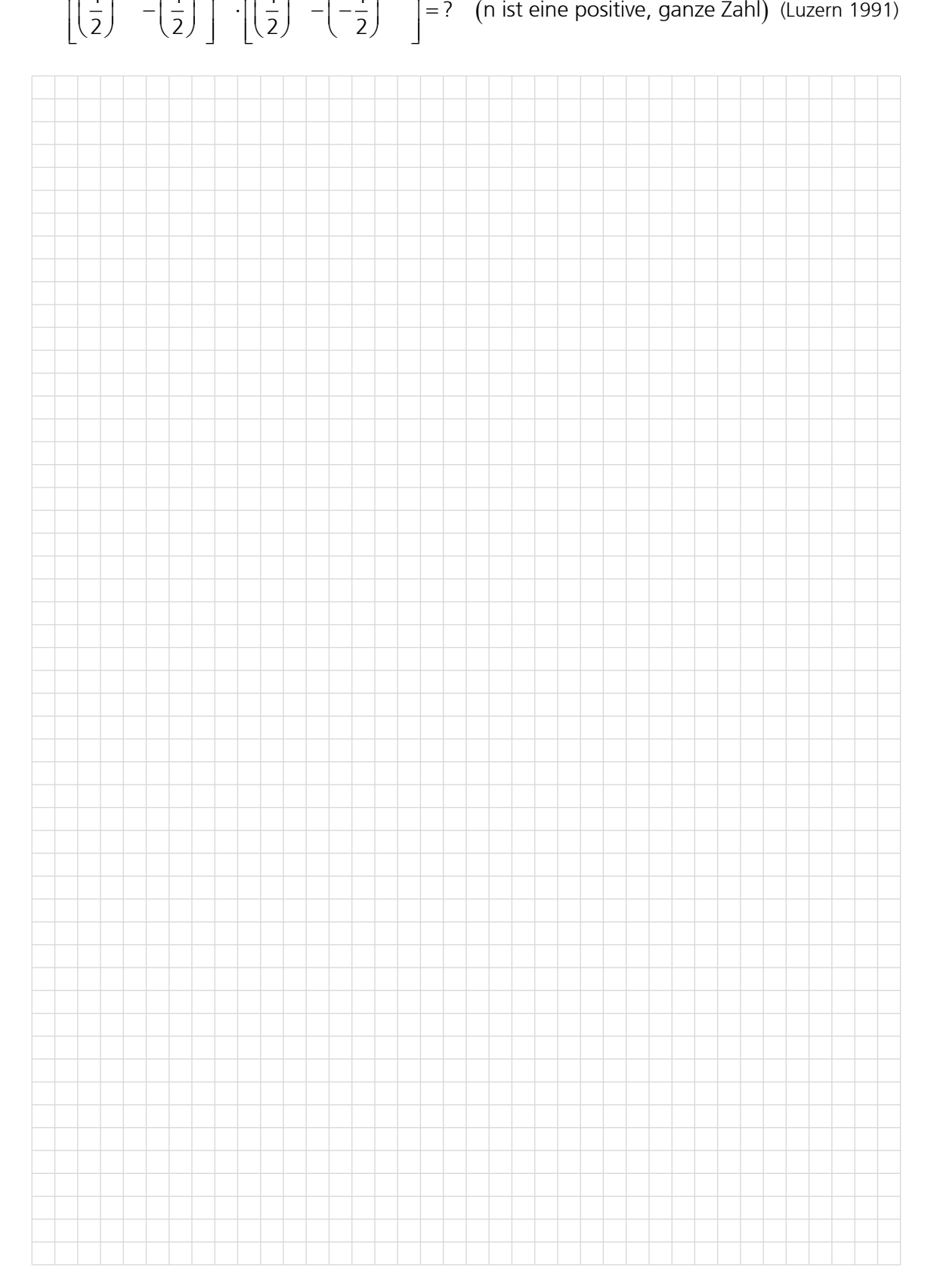

(Bern/Thun 1996)

5. Vereinfachen Sie den Ausdruck so weit wie möglich.

$$
\frac{a^{2n} \cdot b^m}{a^{n+1}} \cdot \frac{a^{n+2} + a^2}{(a^n + a^0) \cdot b^{2-m}} = ?
$$

 $\mathcal{L}$  $\left( \begin{array}{c} 1 & 0 \\ 0 & 1 \end{array} \right)$ 

6. Vereinfachen Sie den Ausdruck so weit wie möglich.  $6 \cdot \left(-6^{-1}\right)^{-6n} + \left(-\frac{1}{6^{-1}}\right) \cdot \left(-6^{-3n}\right)^{-2} - 6^{-2} \cdot \left[-\left(\frac{1}{6}\right)^{-3}\right]^{2n+1} \cdot \left[\left(-6\right)^{3n}\right]^{2} = ?$  (Quelle unbekannt)

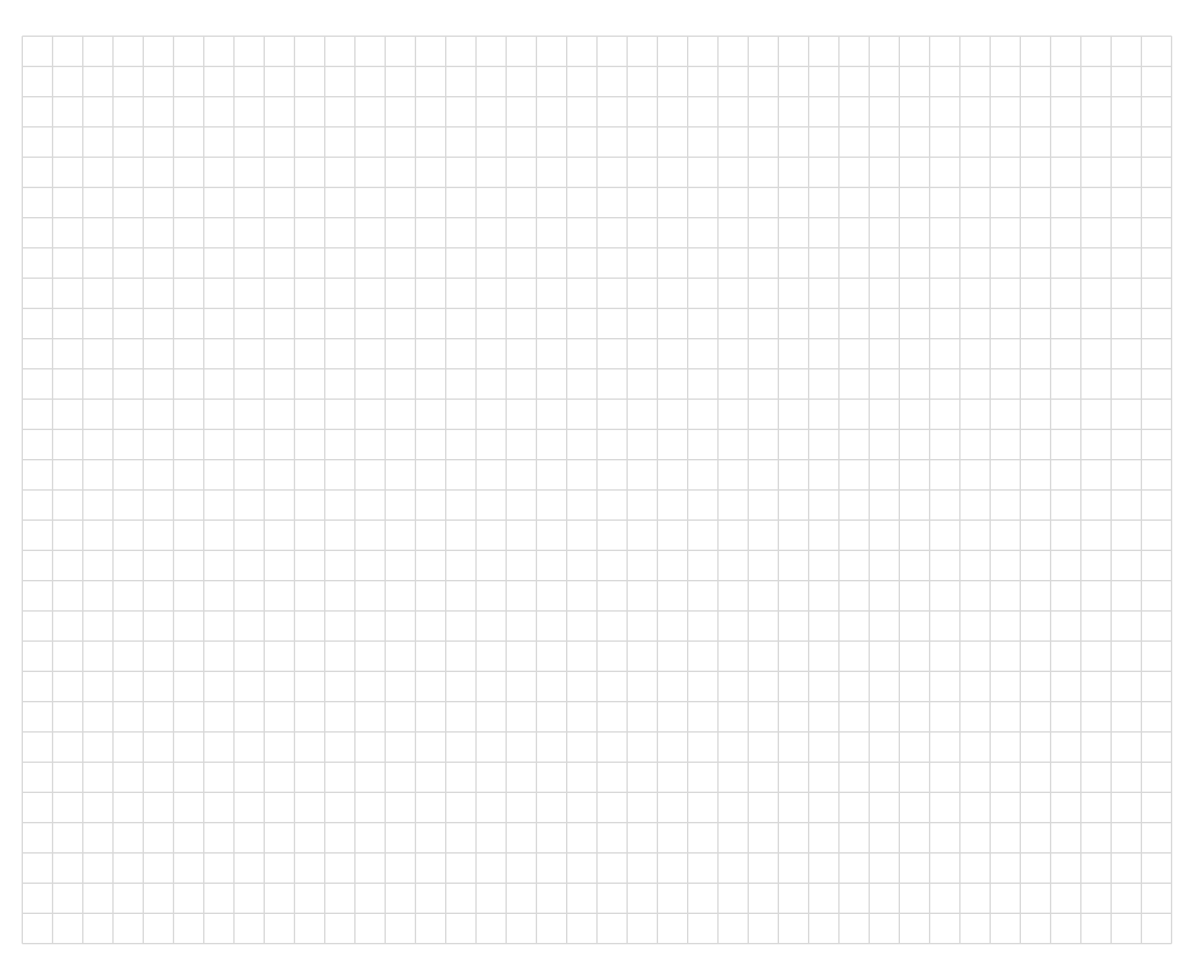

7. Vereinfachen Sie so weit wie möglich.

Vereinfachen Sie so weit wie möglich.  
\n
$$
\frac{\left(1-\frac{a^2}{b^2}\right)^{4n+5} \cdot (b-a)^{-2n}}{\left(1-\frac{a}{b}\right)^{3n-1} \cdot b^{1-n}} \cdot \frac{\left(b^2-a^2\right)^{6-n} \cdot \left(1+\frac{a}{b}\right)^{5n-2}}{b^{12} \cdot \left(\frac{1}{b}\right)^n} = ?
$$

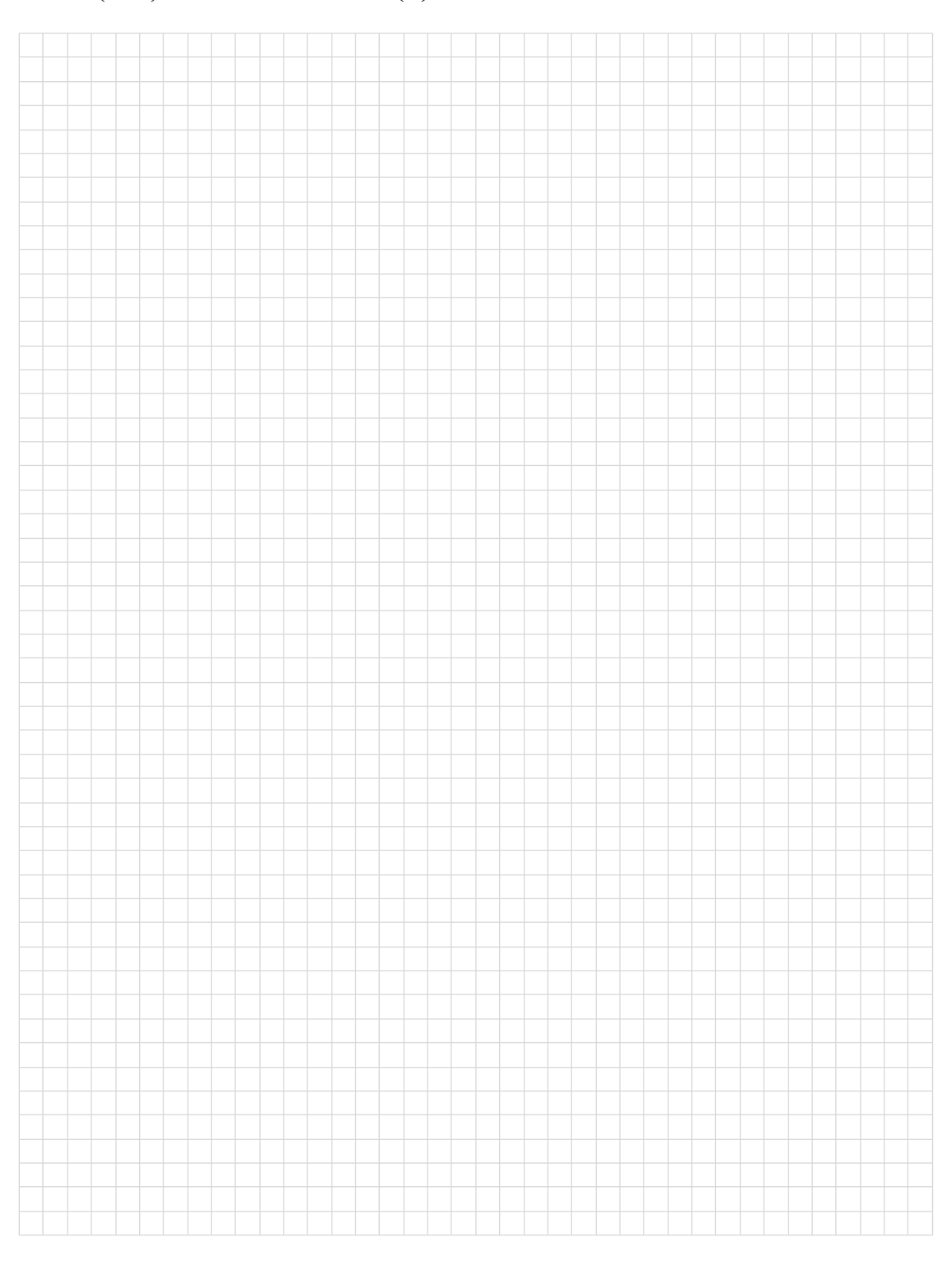

### 6.10 Binomialkoeffizienten

Der binomische Lehrsatz gibt an, wie zweigliedrige Summen (Binome) potenziert werden. Die ersten fünf Potenzen des Binoms a + b sind nachfolgend aufgelistet:

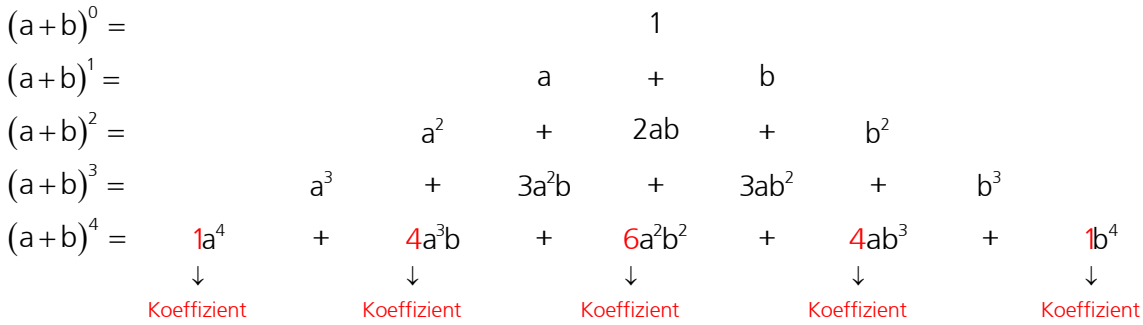

Betrachtet man die Binome in der Summenschreibweise, so erkennt man folgende Gesetzmässigkeiten:

Die Anzahl der Summanden ist um 1 grösser als der Exponent des Binoms.

z. B.  $(a+b)^2$ 3. Summanden  $(a + b)^2 = a^2 + 2ab + b^2$ 

 Die Summanden sind aus a und b gebildete mit Koeffizienten versehene Potenzprodukte. Die Summe der Exponenten in jedem Potenzprodukt ist gleich dem Exponenten des Binoms. Der Exponent von a fällt, der von b steigt mit jedem Glied um 1. Die Koeffizienten des zweiten und vorletzten Gliedes sind gleich wie der Exponent des Binoms.<br> $2+1$   $1+2$  $2+1$  1+2

$$
2. B. (a+b)^3 = a^3 + 3a^2b + 3ab^2 + b^3
$$

Damit ist die Gesetzmässigkeit für die Konstruktion der Platzhalter a und b gefunden. Betrachtet man nur die Koeffizienten, so ergibt sich das Pascalsche Dreieck:

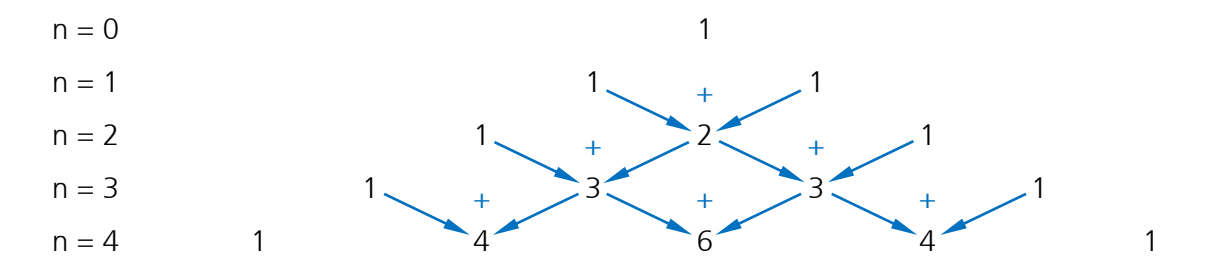

Das Pascalsche Dreieck hat eine vertikale Symmetrieachse. Zur Berechnung der nächsten Zeile muss am Rand je eine Eins hinzugefügt werden. Die mittleren Elemente ergeben sich jeweils durch Addition der beiden schräg darüberstehenden.

#### Zusammenfassung

- Mit dem Pascalschen Dreieck sind die Koeffizienten bekannt.
- Da die Entwicklung der Exponenten der Variablen auch bekannt ist, können Binome mit höheren Exponenten direkt notiert werden.

#### Beispiel

Berechnen Sie  $(a + b)^5$  mit Hilfe des Pascalschen Dreiecks.

Lösung:

Für die 5. Potenz liefert das Pascalsche Dreieck die Koeffizienten:

1 5 10 10 5 1 1 5 10 10 5 1<br>
somit:  $(a+b)^5 = 1 \cdot a^5 \cdot b^0 + 5 \cdot a^4 \cdot b^1 + 10 \cdot a^3 \cdot b^2 + 10 \cdot a^2 \cdot b^3 + 5 \cdot a^1 \cdot b^4 + 1 \cdot a^0 \cdot b^5$ <br>  $(a+b)^5 = a^5 + 5a^4b + 10a^3b^2 + 10a^2b^3 + 5ab^4 + b^5$  $(a+b)^5 = a^5 + 5a^4b + 10a^3b^2 + 10a^2b^3 + 5ab^4 + b^5$ 

Die Methode der Berechnung von Binomen (a + b)<sup>n</sup> mit dem Pascalschen Dreieck hat den Nachteil, dass man die Koeffizienten der n-ten Zeile nur bestimmen kann, wenn man die vorangehenden n – 1 Zeilen ebenfalls berechnet. Dies kann aufwändig werden. Deswegen ist eine Formel sehr nützlich, die gestattet, ohne Berechnung weiterer Koeffizienten unmittelbar einen an bestimmter Stelle des Zahlendreiecks stehenden Binomialkoeffizienten zu errechnen. Zu einer solchen Formel gelangte Leonhard Euler durch kombinatorische Überlegungen. Für die Anwendung der Formel werden die Zeilen des Zahlendreiecks nach den Exponenten der zugehörigen Potenzen von a + b nummeriert. Ebenso nummeriert man die Koeffizienten in einer Zeile. Die Eins ganz links steht in jeder Zeile an nullter Stelle. Im Sinne dieser Vereinbarung gab Euler für den Binomialkoeffizienten

in der 4. Zeile an 2. Stelle die Darstellung  $\frac{4\cdot3}{1\cdot3}$  = .  $\frac{4 \cdot 3}{4 \cdot 2} = 6$  $1-2$ ,

in der 8. Zeile an 3. Stelle die Darstellung  $\frac{8.7 \cdot 6}{10.25}$  = 56  $1 - 2 - 3$  $\frac{.7.6}{.}$  $-2-3$ ,

in der 5. Zeile an 5. Stelle die Darstellung  $\frac{5 \cdot 4 \cdot 3 \cdot 2 \cdot 1}{2 \cdot 2 \cdot 2 \cdot 4}$  $-2.3.4.5$  $\frac{5.4.3.2.1}{1.3.3.1.5}$  = 1  $1.2.3.4.5$ 

und allgemein für den Binomialkoeffizienten in der n-ten Zeile (n > 0) an k-ter Stelle (k > 0)  
\ndie Darstellung\n
$$
\frac{n \cdot (n-1) \cdot (n-2) \cdot \ldots \cdot (n-k+1)}{1 \cdot 2 \cdot 3 \cdot \ldots \cdot (k-1) \cdot k}
$$
\n(1)

Der Aufbau dieser Brüche ist durch folgende Gesetzmässigkeiten gekennzeichnet:

- Die Nummer der Zeile gibt an, mit welcher Zahl der Zähler beginnt.
- Die Nummer der Stelle nennt die Anzahl der Faktoren im Zähler und Nenner und gibt an, womit der Nenner endet.

Im Zähler und Nenner stehen Produkte mit der gleichen Anzahl Faktoren. Diese bilden in den Zählern fallende, in den Nennern steigende Folgen natürlicher Zahlen.

Für den in der n-ten Zeile an k-ter Stelle stehenden Binomialkoeffizienten hat Euler die Abkürzung n  $\binom{n}{k}$  (gesprochen: **n über k** oder **n tief k**) eingeführt.

Spezialfälle bilden die Binomialkoeffizienten, die an nullter Stelle in einer Zeile stehen: n  $\begin{pmatrix} n \\ 0 \end{pmatrix}$ .

Sinnvollerweise setzt man n 1 0  $\binom{n}{0}$ =1 für beliebiges n.

Erweitert man den Bruch (1) mit dem Produkt (n – k)!, dann können Binomialkoeffizienten auch mit Fakultäten berechnet werden. Die Fakultät einer natürlichen Zahl n ist das Produkt der natürlichen Zahlen von n bis 1:<br>Rechenregel für die Fakultät: n! = n · (n – 1) · (n – 2) · ... · 3 · 2 · 1 und 0! = 1 der natürlichen Zahlen von n bis 1:

Zahlenbeispiel: 
$$
\binom{n}{k} = \binom{10}{4} = \frac{10 \cdot 9 \cdot 8 \cdot 7}{\frac{1 \cdot 2 \cdot 3 \cdot 4}{\frac{1 \cdot 2 \cdot 3 \cdot 4}{\frac{1 \cdot 2
$$

Es gilt somit: 
$$
\binom{n}{k} = \frac{n \cdot (n-1) \cdot (n-2) \cdot ... \cdot (n-k+1)}{1 \cdot 2 \cdot 3 \cdot ... \cdot (k-1) \cdot k} = \frac{n!}{k! \cdot (n-k)!}
$$

### Beispiele

Berechnen Sie die folgenden Aufgaben:

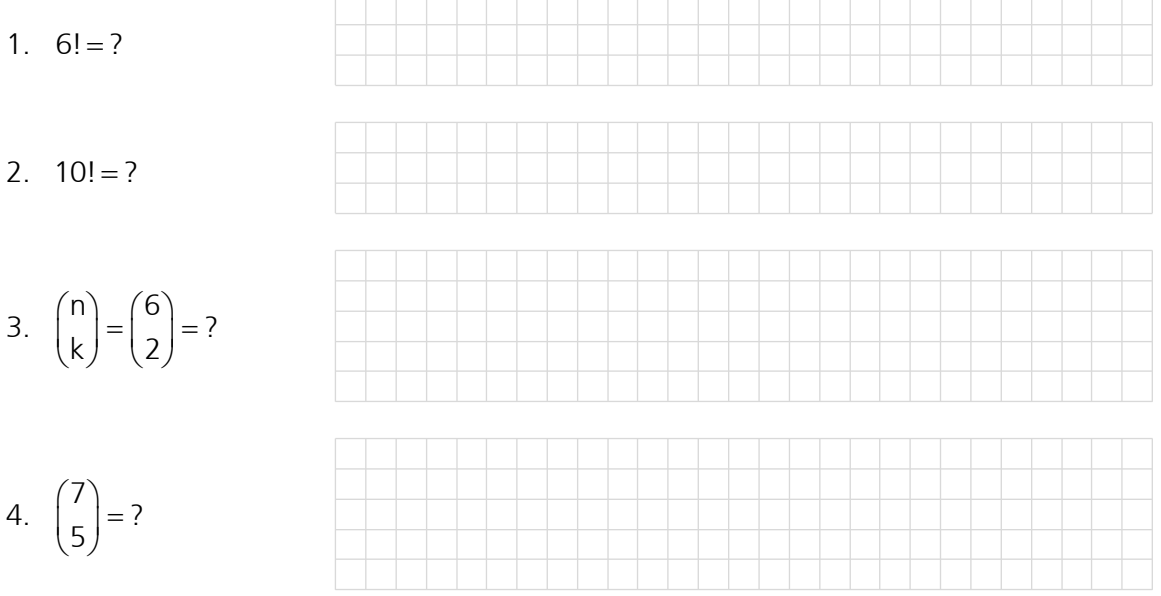

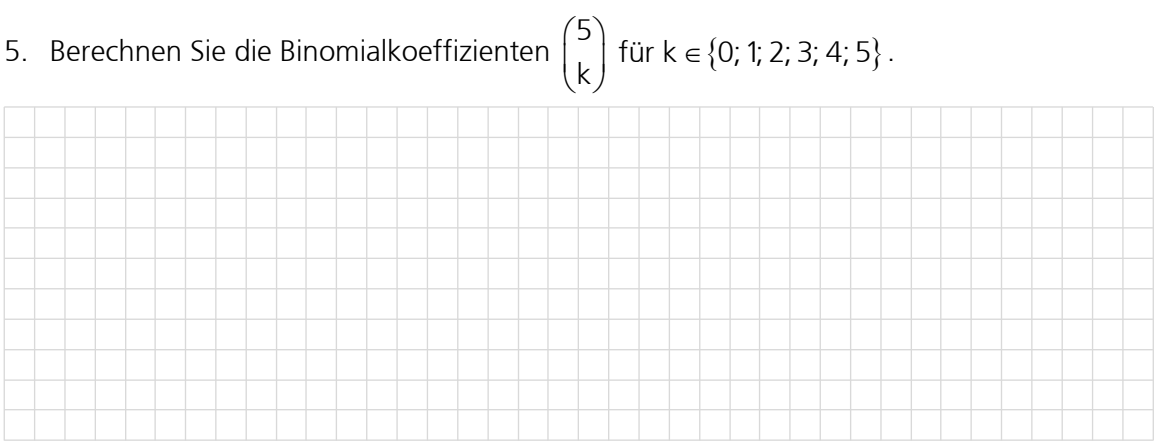

Mit den Binomialkoeffizienten können die Zahlen des Pascalschen Dreiecks somit direkt berechnet werden. Die vorangehenden Zeilen müssen dabei nicht berechnet werden. Allgemein ergibt sich folgender Zusammenhang:

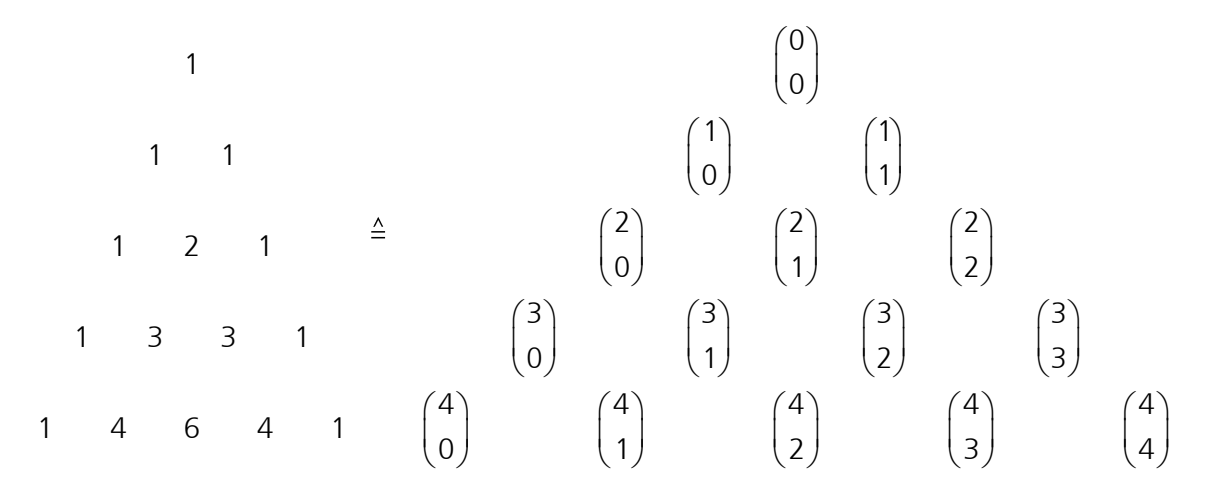

Somit können auch höhere Potenzen der Summe (a + b) mit Hilfe der Binomialkoeffizienten

Somit konnen auch hohere Potenzen der Summe (a + b) mit Hilte der Binomlalkoertizler  
\ndirekt berechnet werden:

\n
$$
(a + b)^{0} = \begin{pmatrix} 0 \\ 0 \end{pmatrix} \cdot a^{0} \cdot b^{0} = 1
$$
\n
$$
(a + b)^{1} = \begin{pmatrix} 1 \\ 0 \end{pmatrix} \cdot a^{1} \cdot b^{0} + \begin{pmatrix} 1 \\ 1 \end{pmatrix} \cdot a^{0} \cdot b^{1} = a + b
$$
\n
$$
(a + b)^{2} = \begin{pmatrix} 2 \\ 0 \end{pmatrix} \cdot a^{2} \cdot b^{0} + \begin{pmatrix} 2 \\ 1 \end{pmatrix} \cdot a^{1} \cdot b^{1} + \begin{pmatrix} 2 \\ 2 \end{pmatrix} \cdot a^{0} \cdot b^{2} = a^{2} + 2ab + b^{2}
$$
\n
$$
(a + b)^{3} = \begin{pmatrix} 3 \\ 0 \end{pmatrix} \cdot a^{3} \cdot b^{0} + \begin{pmatrix} 3 \\ 1 \end{pmatrix} \cdot a^{2} \cdot b^{1} + \begin{pmatrix} 3 \\ 2 \end{pmatrix} \cdot a^{1} \cdot b^{2} + \begin{pmatrix} 3 \\ 3 \end{pmatrix} \cdot a^{0} \cdot b^{3} = a^{3} + 3a^{2}b + 3ab^{2} + b^{3}
$$

Mit dem Summenzeichen  $\Sigma$  (Sigma) und den Binomialkoeffizienten lassen sich Potenzen von a + b kompakt schreiben.

#### Binomischer Lehrsatz (Summenschreibweise)

Für die Zahlen a, b  $\in$  R und k, n  $\in$  N mit k  $\leq$  n gilt:

$$
\left(a+b\right)^n = \sum_{k=0}^n \binom{n}{k} \cdot a^{n-k} \cdot b^k
$$

### Erklärung zum Summenzeichen  $\Sigma$  (Sigma)

 $\Sigma$  steht für eine vereinfachte Schreibweise von Zahlen, die aufsummiert werden. Sollen zum Beispiel n Zahlen summiert werden  $(x_1 + x_2 + x_3 + ... + x_n)$ , und zwar vom 1. bis n-ten Wert, kann folgende Schreibweise benutzt werden:

n i 1 2 3 n i 1 x x x x x Endwert Laufvariable (Laufindex) Startwert Funktion bzgl. der Laufvariable

### Beispiele

1. Berechnen Sie die ersten 4 Werte der 36. Zeile des Pascalschen Dreiecks.

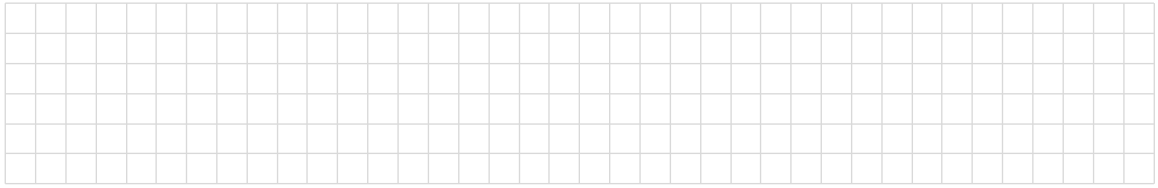

# 2. Berechnen Sie  $(x+1)^5$ .

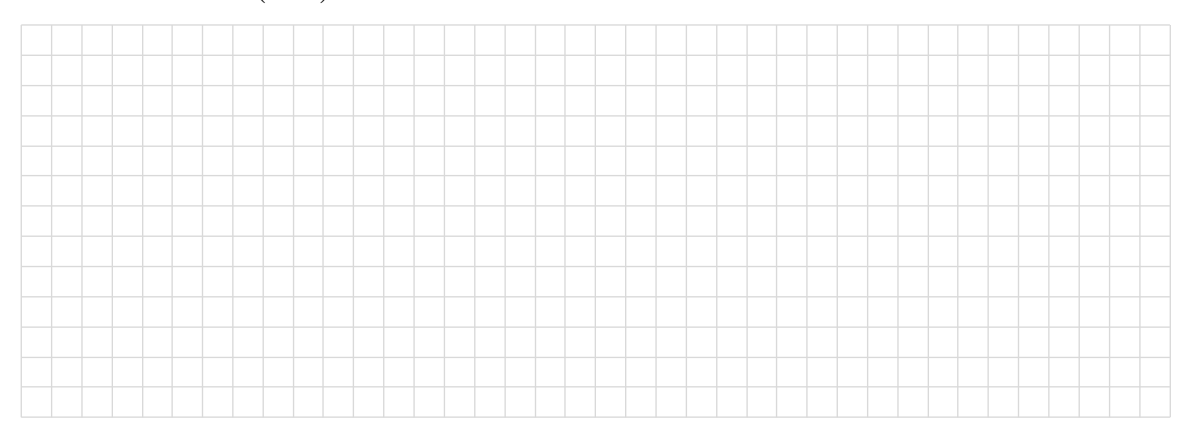

# 3. Berechnen Sie  $(3x-5y)^3$ .

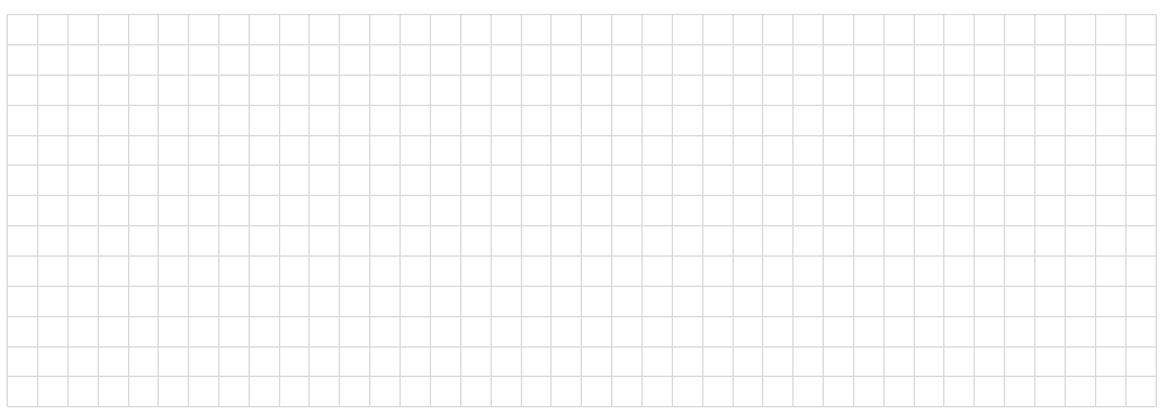

# 4. Berechnen Sie die ersten 4 Summanden von  $(x-7y)^{17}$ .

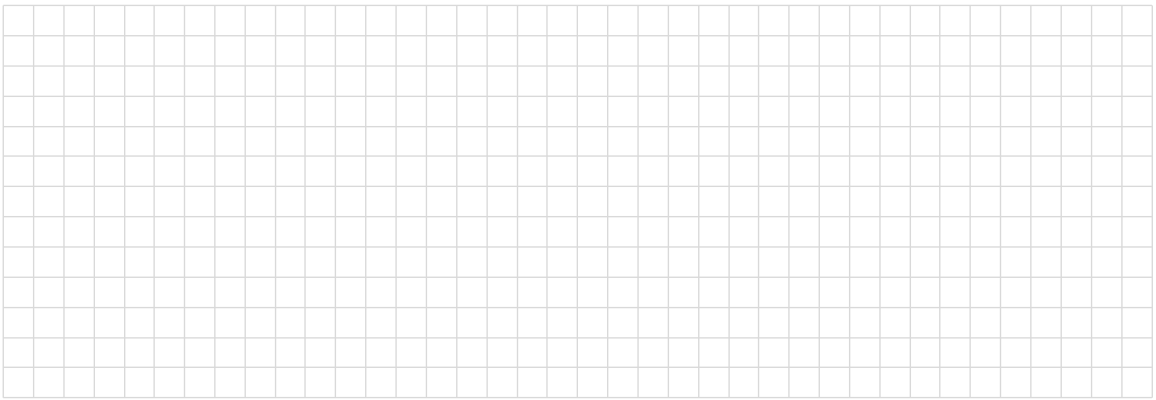